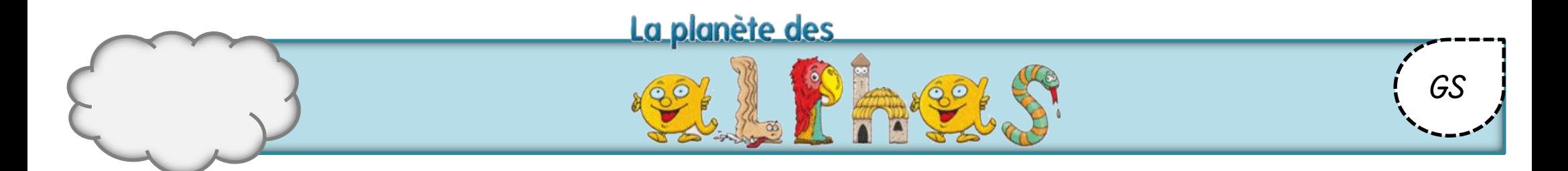

Colle les images dans l'ordre de l'histoire. colle<sub>ct</sub>

 $\mathbb{\mathbb{X}}$ 

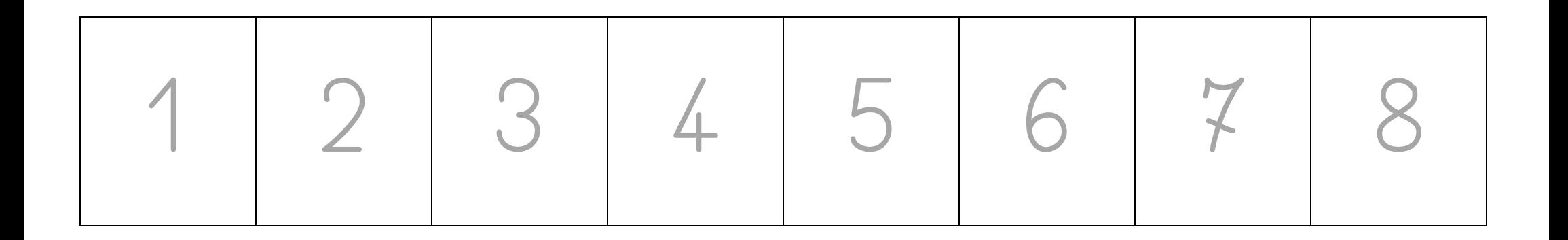

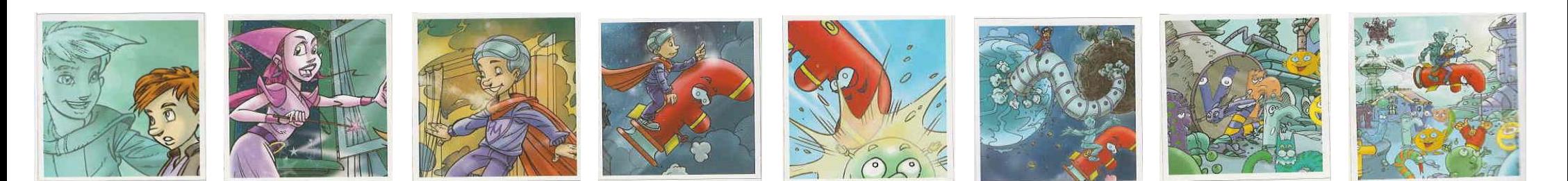

maitresseautableau.eklablog.com